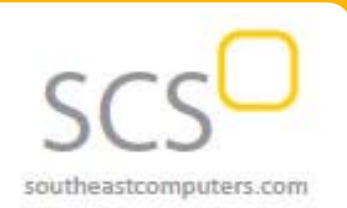

#### **2nd Quarter ‐ 2017**

## **In This Issue**

#### **Page 1**

Extend Sage X3 with New Add‐on **Solutions** 

#### **Page 2**

Sage X3 How‐To Video Learning Series for Version 11

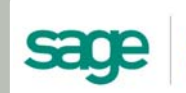

Authorized Partner

# **Sage X3 Newsletter**

**From Southeast Computer Solutions**

# **NEW ADD‐ON SOLUTIONS FOR SAGE X3**

## Extend Your Core ERP System

The release of Sage X3 Version 11 earlier this year introduced a handful of new integrated add-on solutions that extend the core functionality of Sage X3. In this article, we'll look at a couple of these complementary solutions that provide advanced features for warehouse management (WMS), E‐commerce, and construction.

## **Sage X3 Geode**

Sage X3 [Geode](http://www.sagex3.com/en-us/product_capabilities/complementary_solutions/sage-x3-geode) is a powerful Warehouse Management System (WMS) designed for mid‐sized manufacturers, distributors, and 3rd party logistics companies that need more sophisticated warehousing functionality. A step up from the core inventory capabilities in Sage X3, Sage Geode is a configurable, rules-based WMS system with sophisticated algorithms that map your warehouse, optimize space, improve efficiency of employee activities and movement of stock, anticipate fluctuations, and make your entire supply chain faster and more efficient.

## **Sage X3 E‐commerce**

Sage X3 E-[commerce](http://www.sagex3.com/en-us/product_capabilities/complementary_solutions/sage_x3_e-commerce) provides B2B and B2C wholesale and distribution businesses with a cloud‐based shopping cart platform to display and sell products and services. Built from the ground up for Sage X3, Sage E‐commerce features a real‐time two‐way integration that automatically synchronizes data in both systems with no batching, no errors, and never any manual order entry or re‐keying. You can manage catalogs, pricing, inventory, customers, and online transactions as an integrated part of your supply chain management process.

## **Sage X3 Construction**

Built specifically for Sage X3, the new Sage X3 [Construction](http://www.sagex3.com/en-us/product_capabilities/complementary_solutions/sage_x3_construction) is designed to manage even your most complex construction or real estate projects. Featuring a completely modern interface, this industry‐specific solution delivers capabilities for project management, contract and sub-contract management, estimating, timesheet, project financial and cash flow tracking, document management, and more.

And with a mobile‐first design, your fields teams will have access to key data, project status, purchase approvals, and everything else they need to stay connected and productive ‐ in real‐time ‐ on the jobsite.

## **Have Questions?**

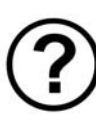

Be sure to get in touch if you have questions or want to see a demo of any of these new industry‐specific complementary solutions that are designed to extend the functionality of your core Sage X3 software.

## **SAGE X3 VIDEO LEARNING SERIES**

A series of over 60 new how-to videos are now available on YouTube that walk you through some of the new and notable features introduced in Sage X3 Version 11. In this article, we'll highlight a few of those videos that we think might be of interest to you.

#### **Overview of Sage X3 Version 11**

First and foremost, here's a nice high level overview of all the great new features included in this latest release.

#### >> [Watch](https://www.youtube.com/watch?v=bGMd_cBJlwE) the Video

#### **How to Customize Your Mobile Dashboard**

Learn how to customize a Sage X3 mobile dashboard and how to create groups and templates in Version 11.

>> [Watch](https://www.youtube.com/watch?v=yX7CmeNiFn4) the Video

#### **Understanding Navigation Improvements**

This training video teaches you about the improvements made to Sage X3 navigation in Version 11 including a new login page, a new mega menu, and sitemap.

>> [Watch](https://www.youtube.com/watch?v=5_p6VZDf4dQ) the Video

#### **Changes Made to User Interface in Version 11**

Learn how to get the most out of the newly‐enhanced user interface in Version 11.

>> [Watch](https://www.youtube.com/watch?v=Nxkg6cpI1vc) the Video

#### **How to Use Bank Statement Import MT940**

Learn about improvements to the payment entry process and how to automate routine tasks like importing MT940 bank statement files and matching to open items.

>> [Watch](https://www.youtube.com/watch?v=s-06luh7_c0) the Video

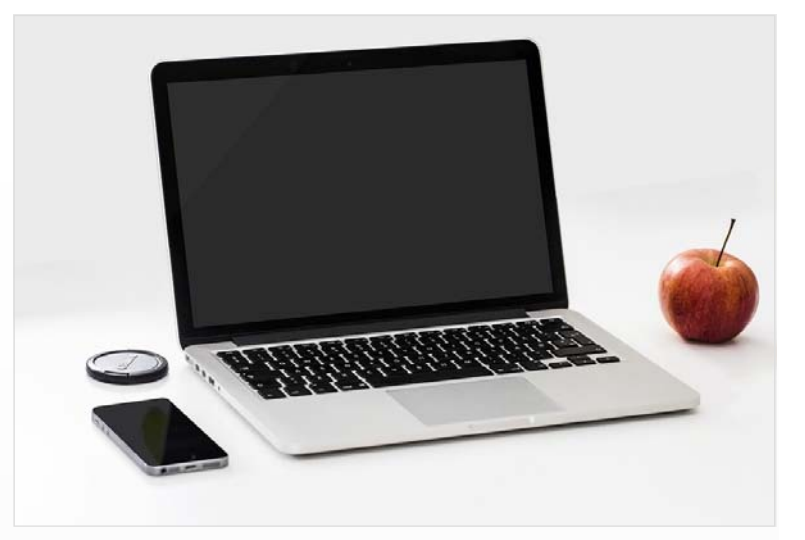

#### **Financial Reporting & Consolidation Updates**

Learn the steps to setting up the new pre‐consolidation function and get a detailed description of the process.

>> [Watch](https://www.youtube.com/watch?v=t17uzMuu0-g) the Video

#### **Easily Update Payments & Discount Amounts**

How to easily modify payment and discount amounts and learn about the discount management screen and options.

>> [Watch](https://www.youtube.com/watch?v=G74oHl16SHg) the Video

## **Get the Whole Playlist**

Click below to access the entire playlist of over 60 videos where you'll also learn about currency conversion, inventory management, production scheduling, project management, shop floor tracking, E‐commerce, and other new features or improvements in Sage X3 Version 11.

**[Review](https://www.youtube.com/playlist?list=PLzoSvuWIsmU-anPTYgu5kJ2ZCzF2cjol6) the Playlist >**

*Solutions Made Easy*

## **Southeast Computer Solutions** 15165 NW 77th Ave Miami, FL 33014 (305) 556‐4697 • Info@SoutheastComputers.com

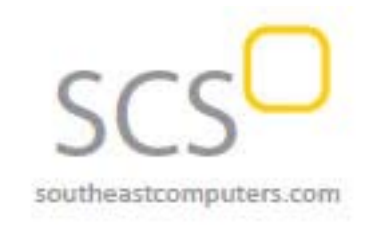

#### www.SoutheastComputers.com

®Copyright 2017, Juice Marketing, LLC. www.juice-marketing.com. All rights reserved. Sage, Sage logos, and Sage product names & services mentioned herein are registered trademarks or trademarks of Sage Software, Inc. and/or its affiliates. Other product names mentioned are trademarks of their respective owners.